# **Regulations Compliance Report**

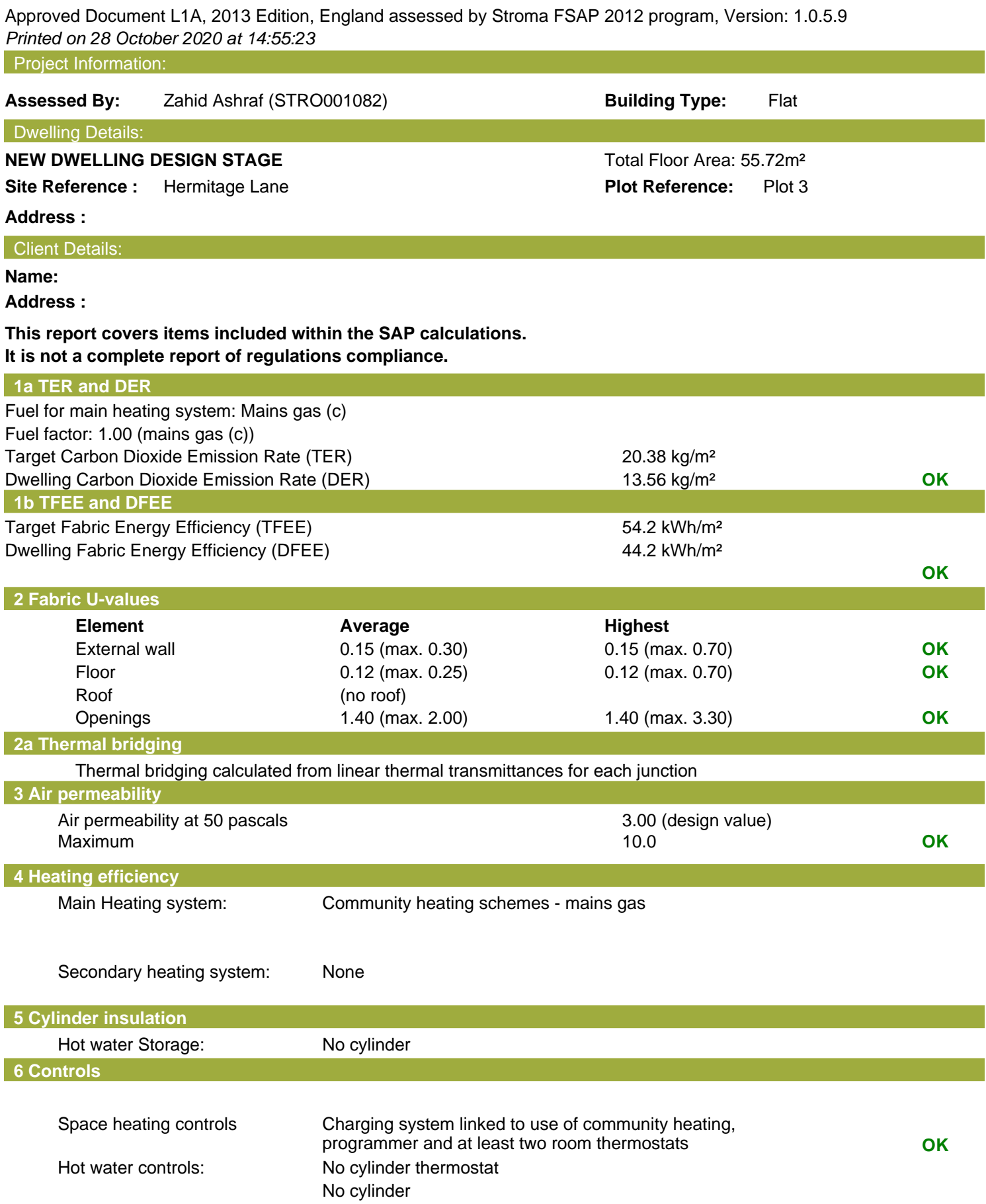

## **Regulations Compliance Report**

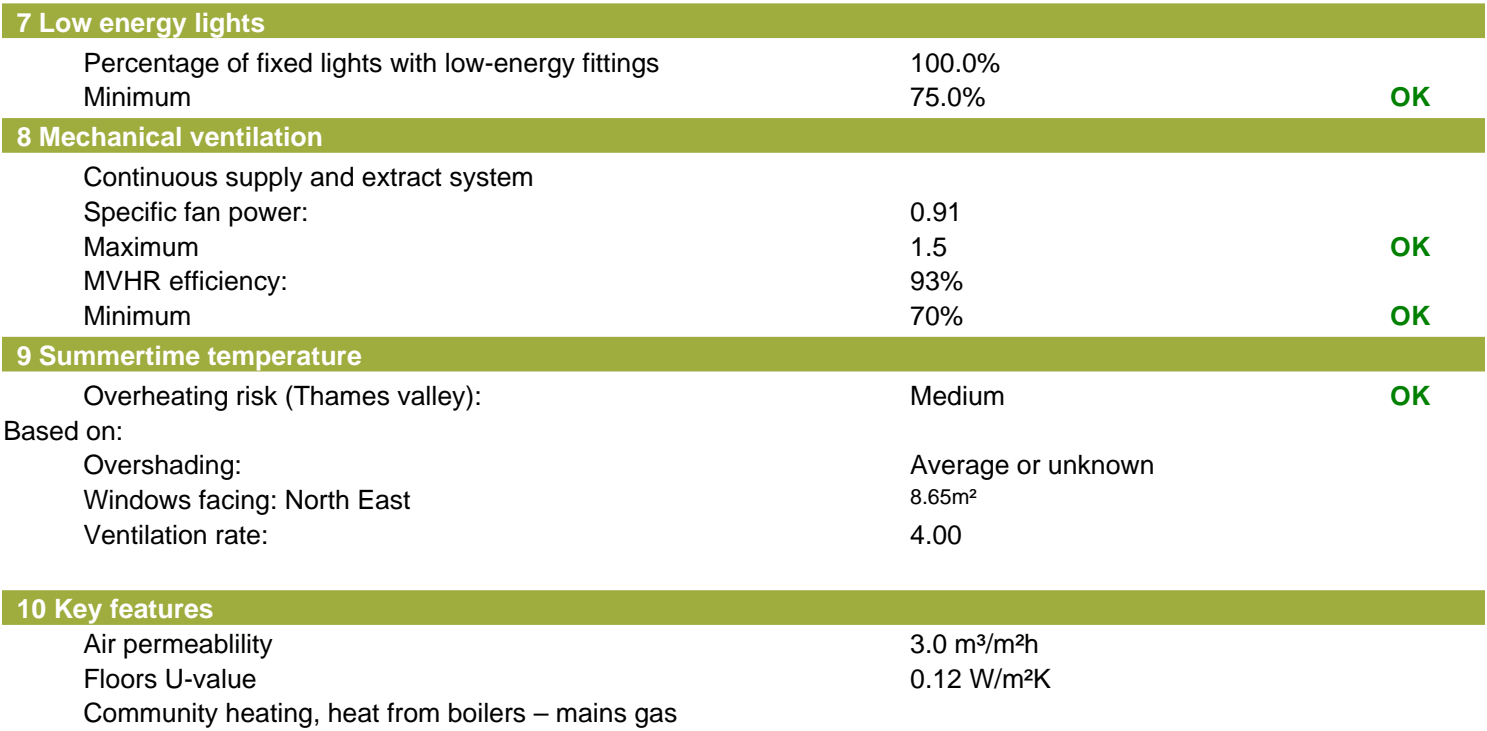

Photovoltaic array

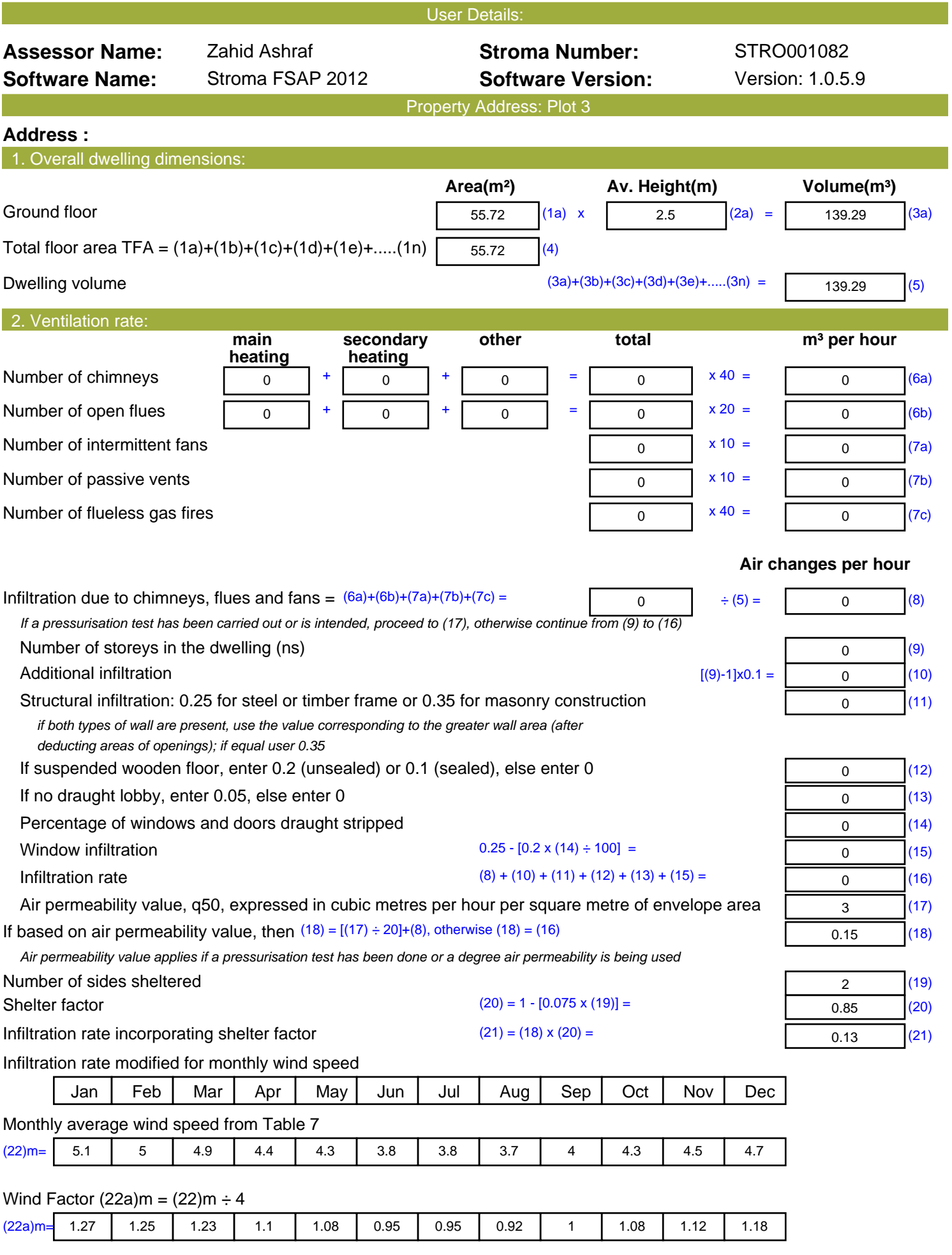

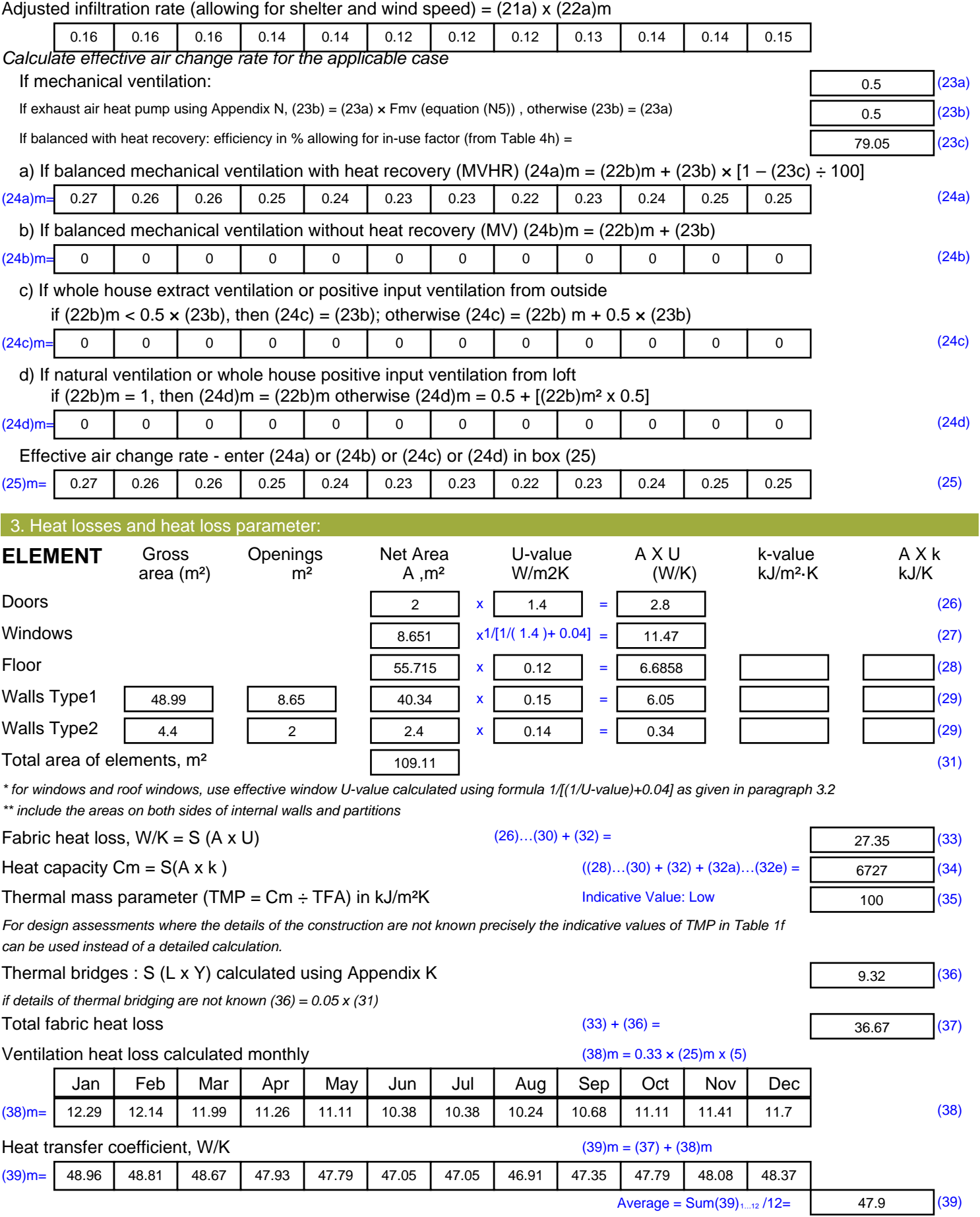

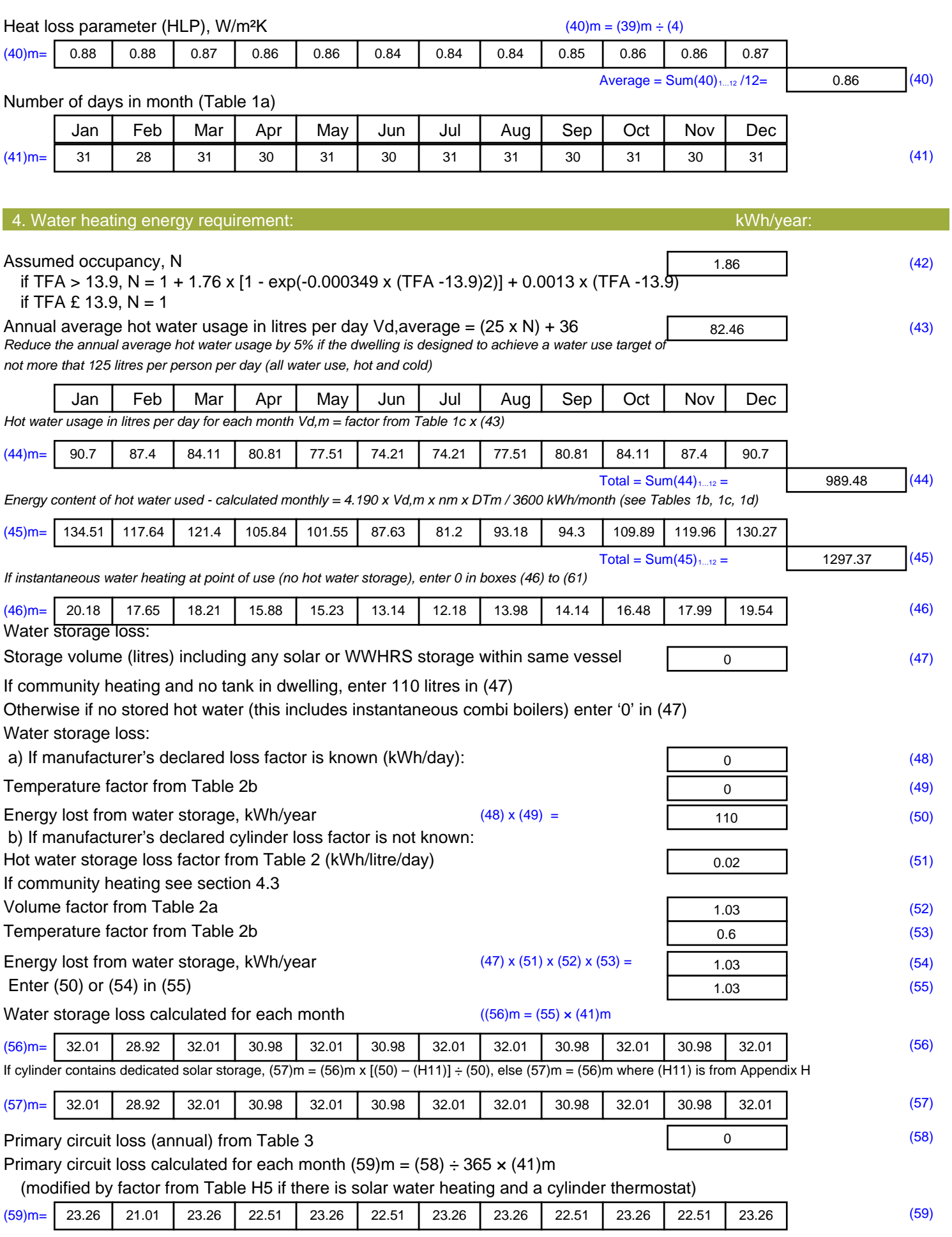

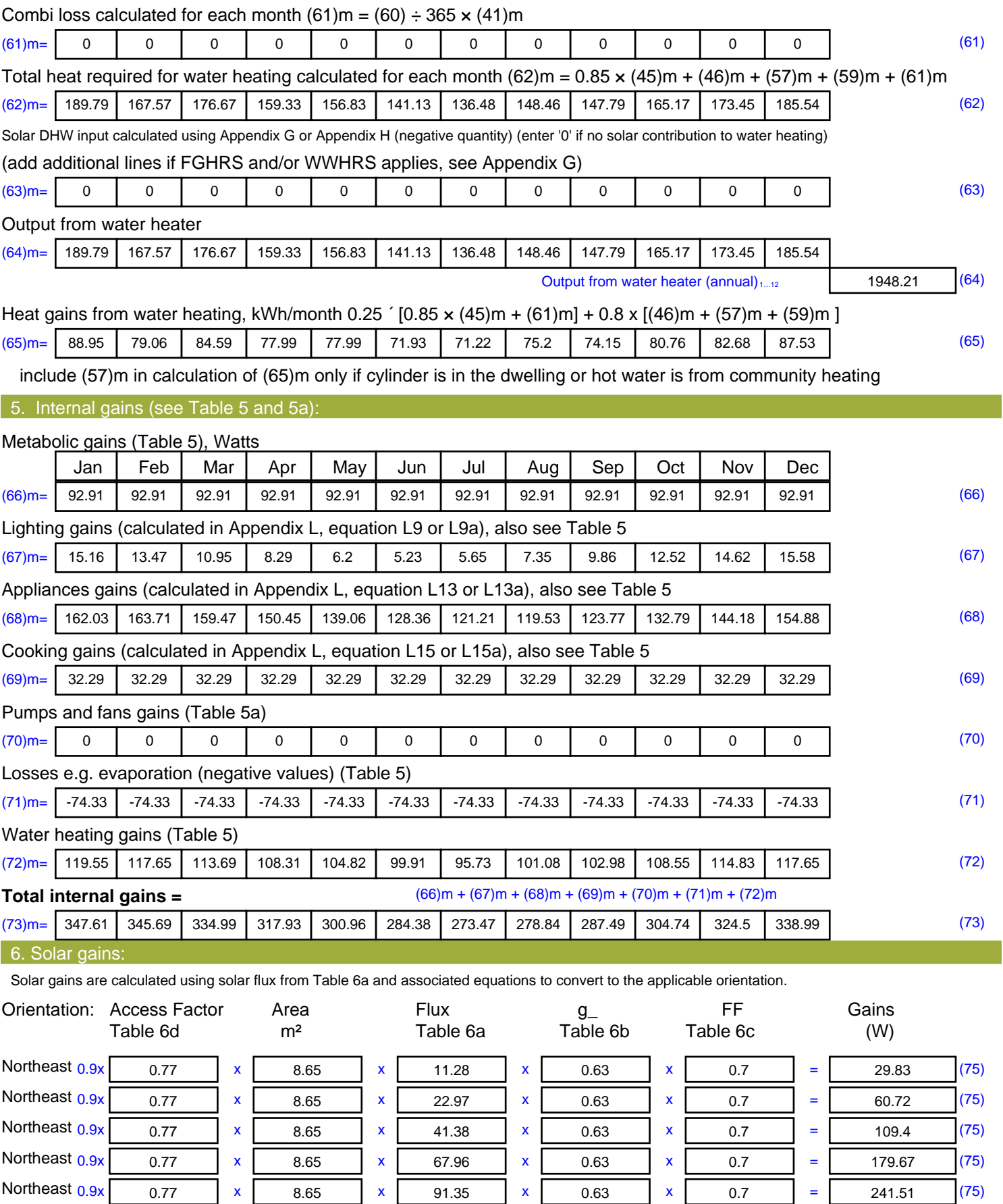

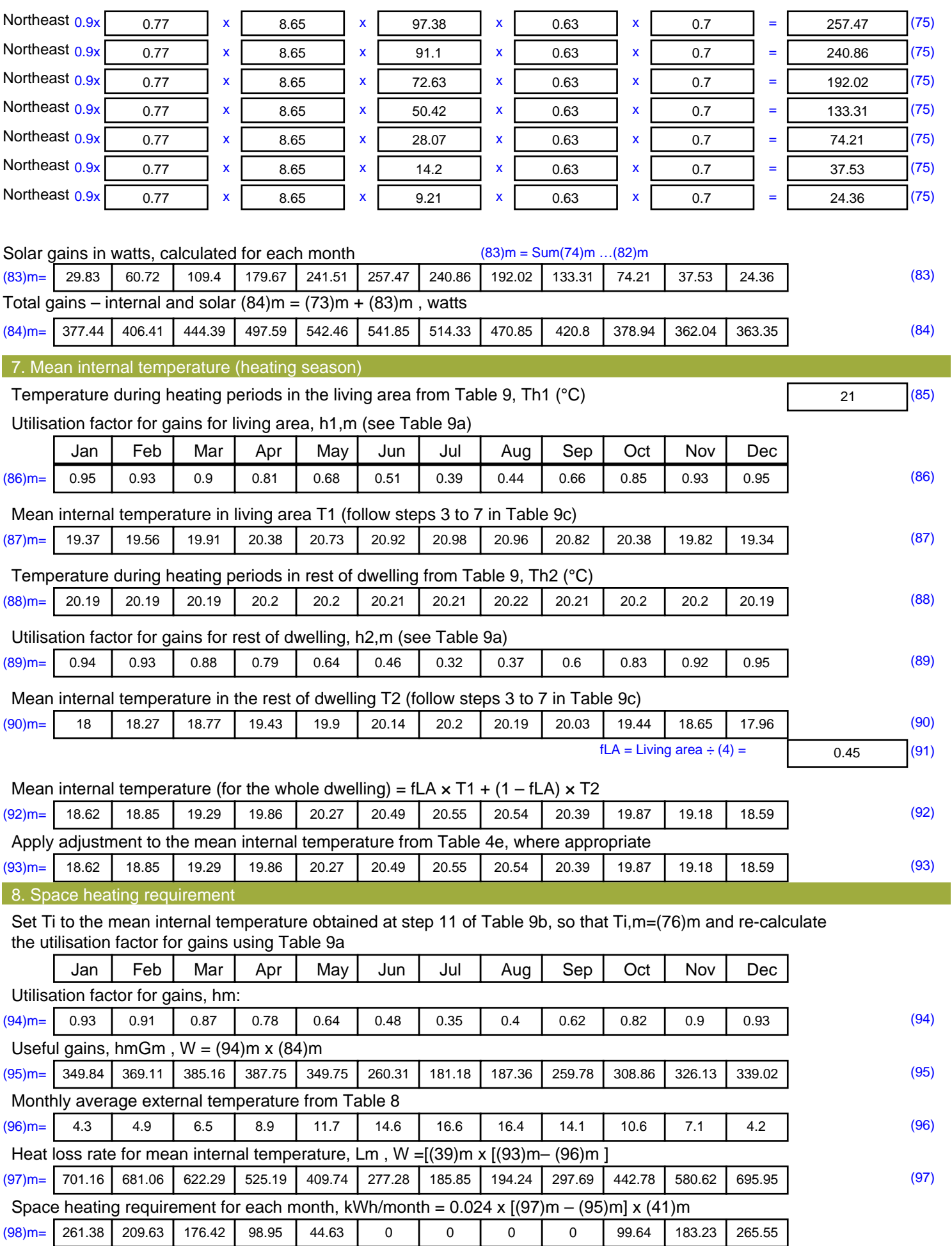

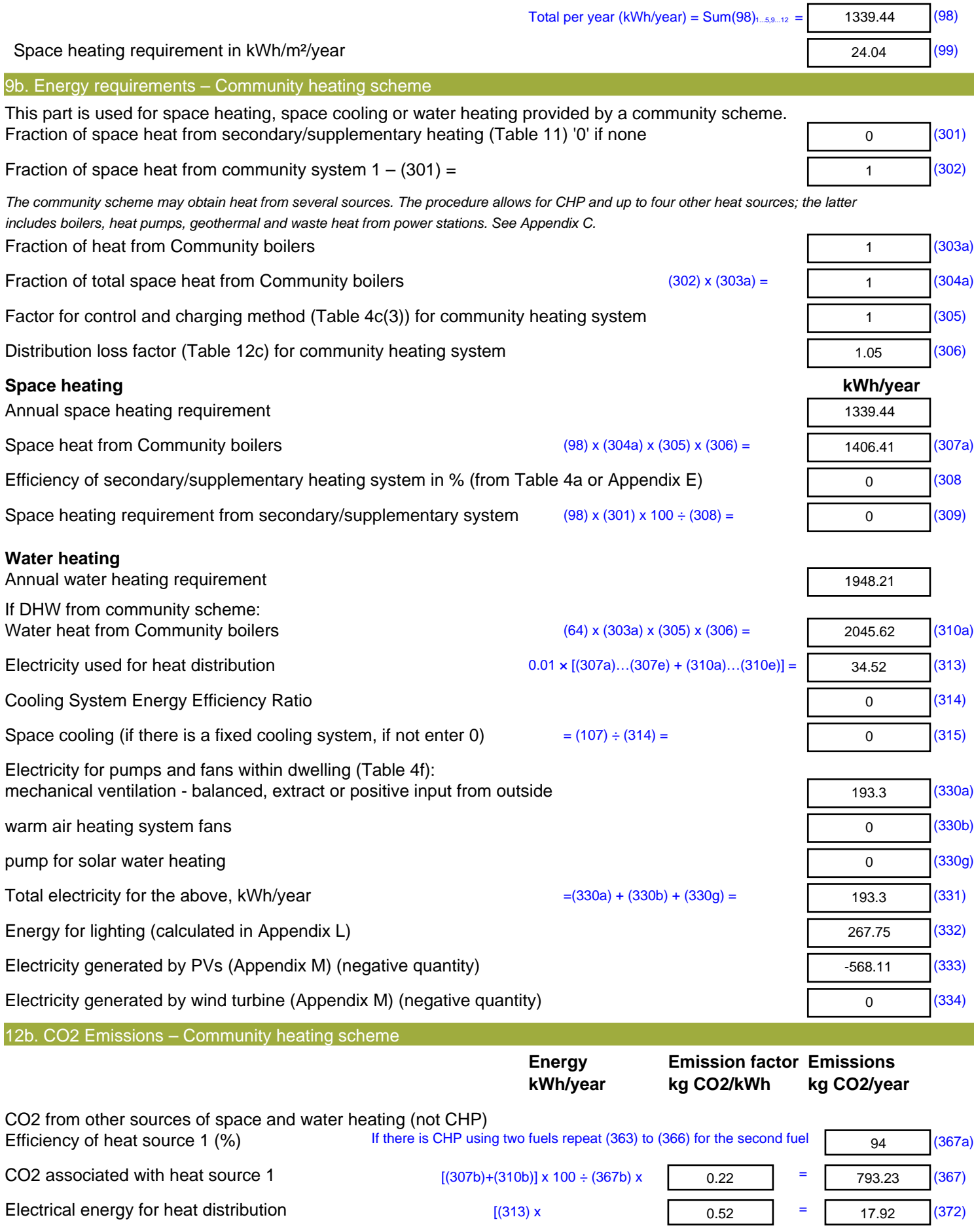

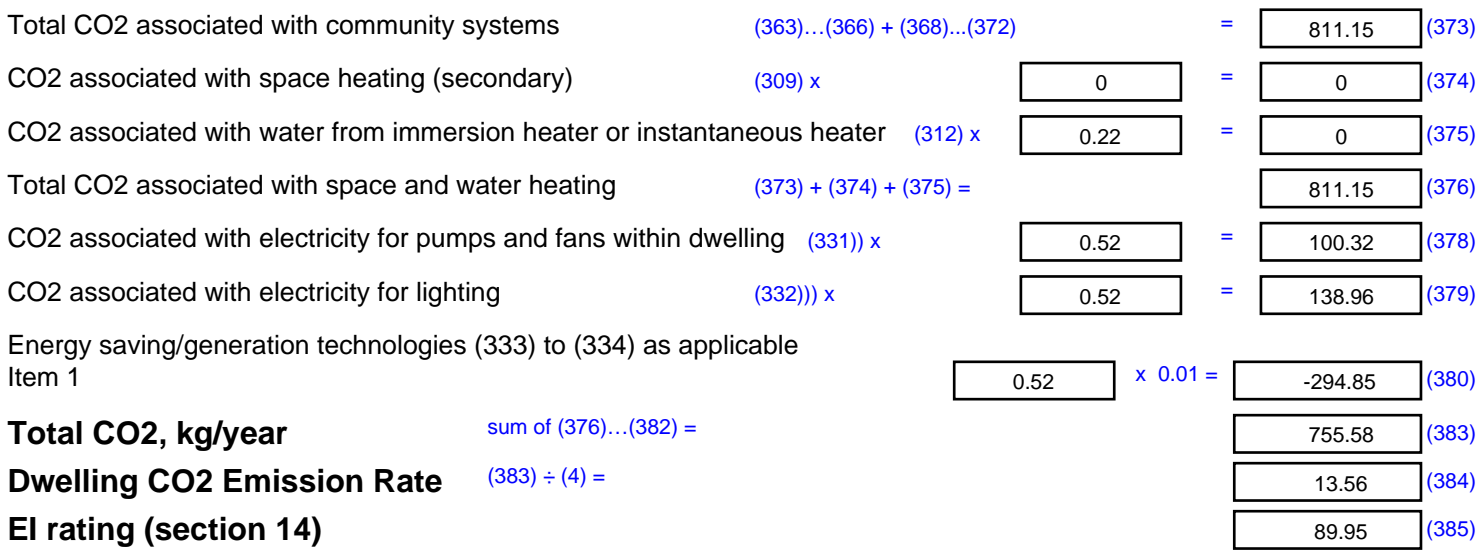

## **SAP 2012 Overheating Assessment**

*Calculated by Stroma FSAP 2012 program, produced and printed on 28 October 2020*

Property Details: Plot 3

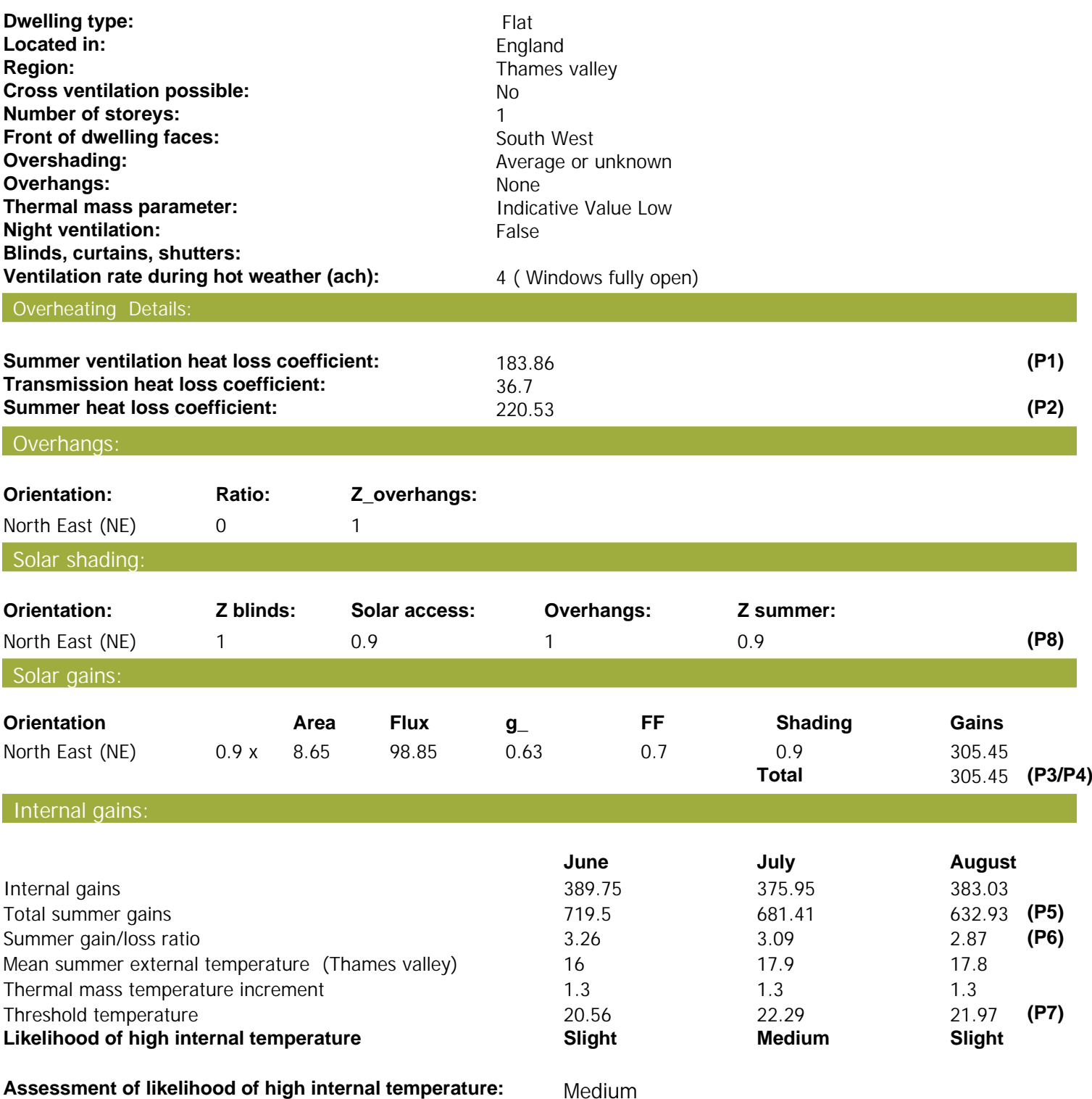

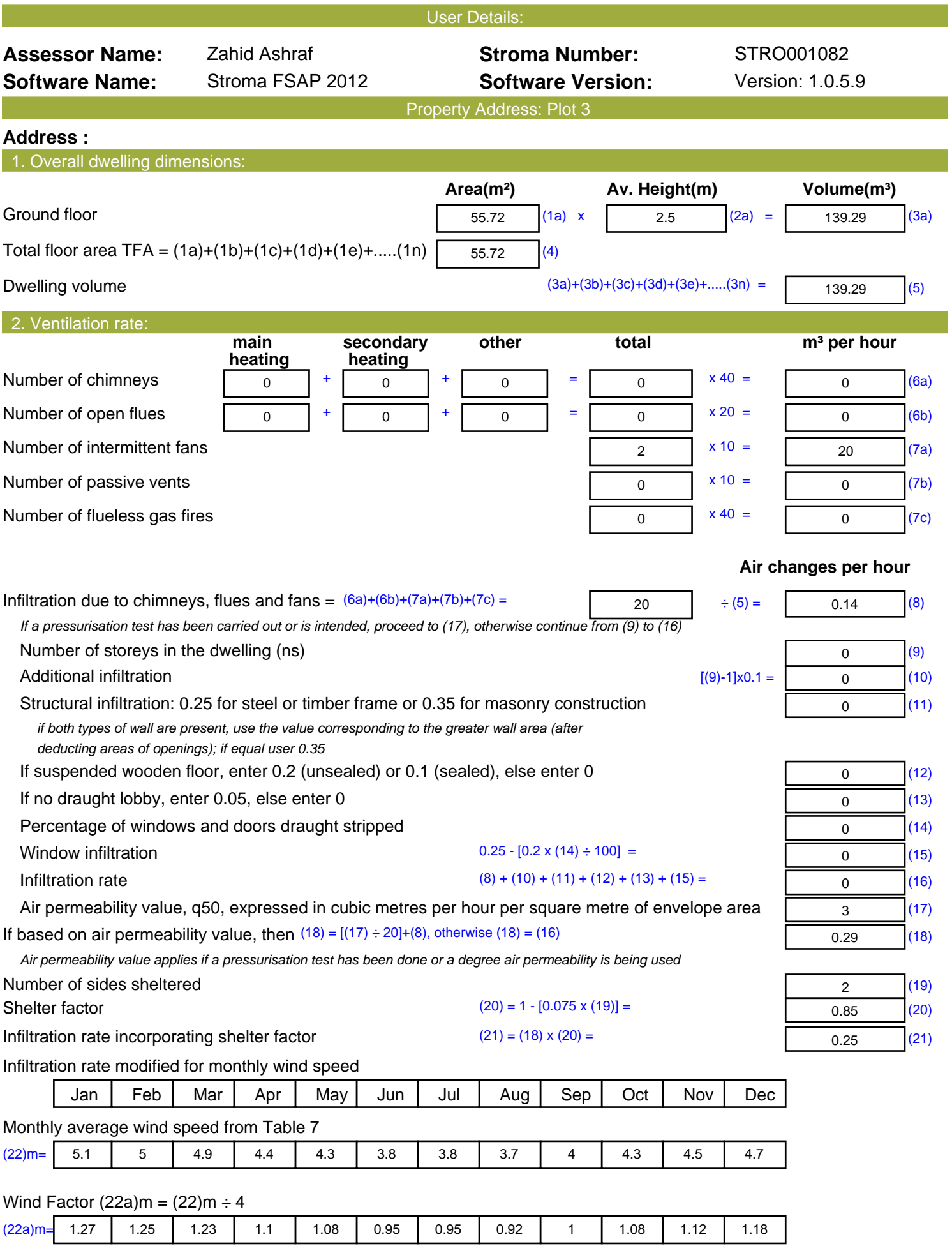

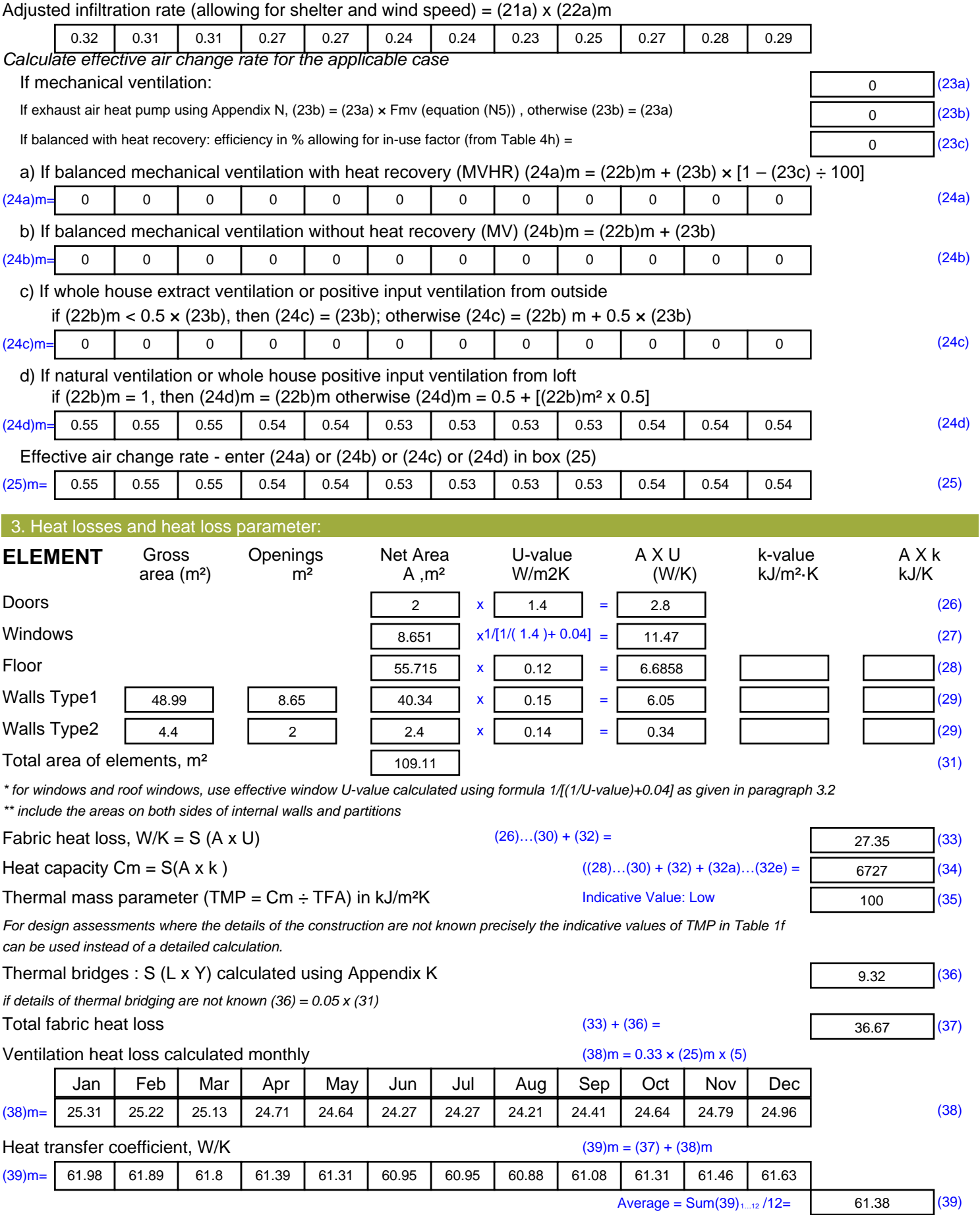

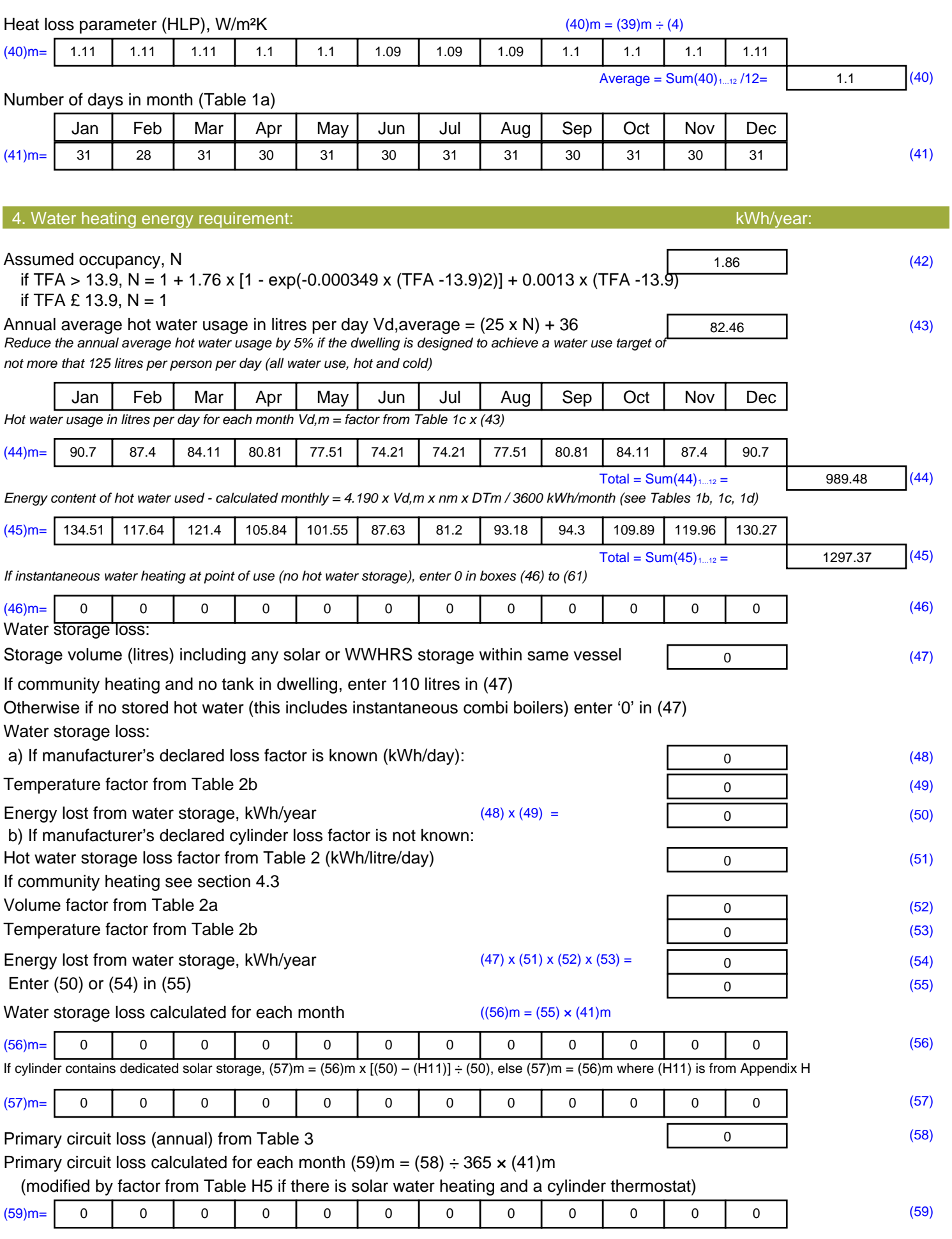

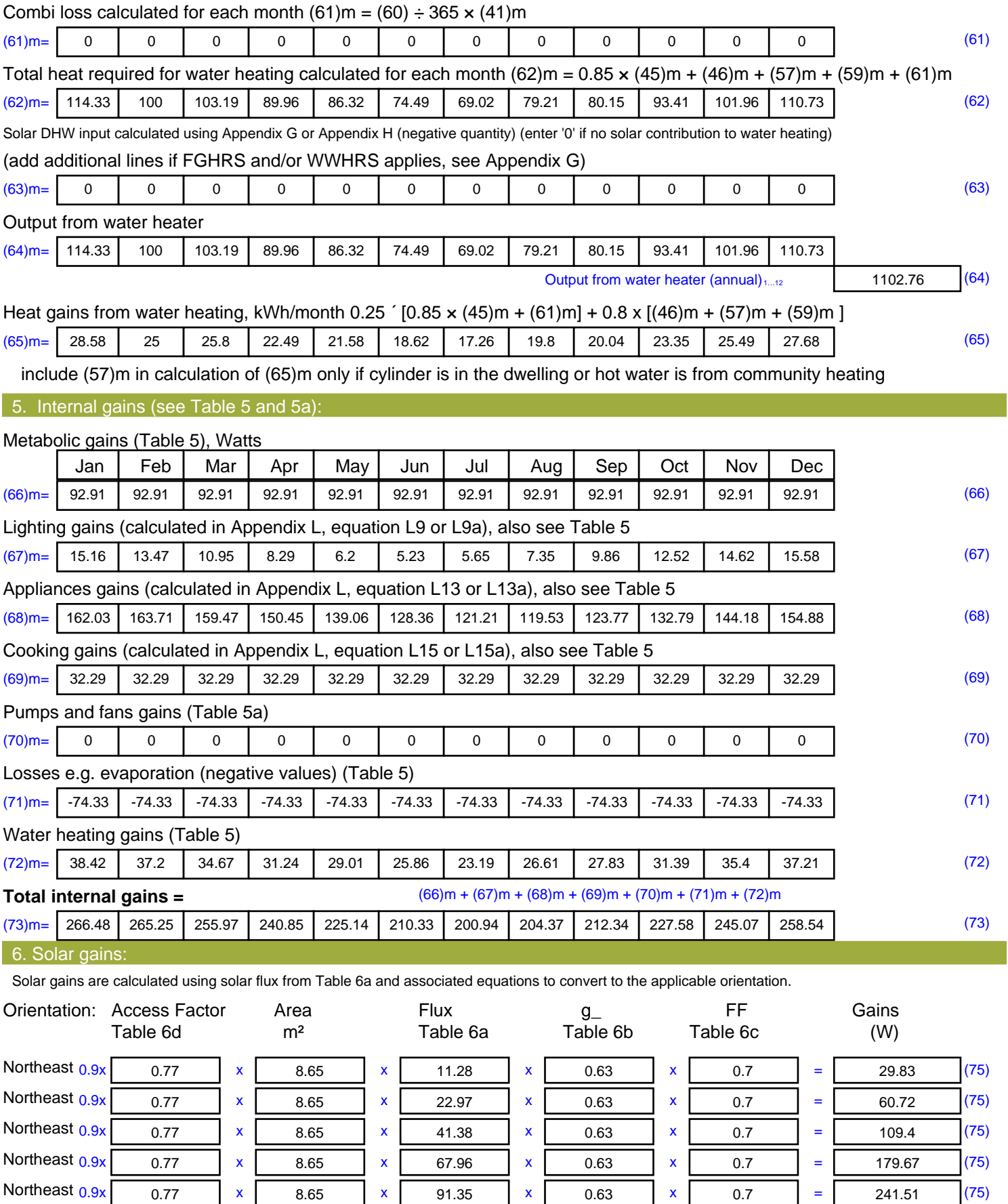

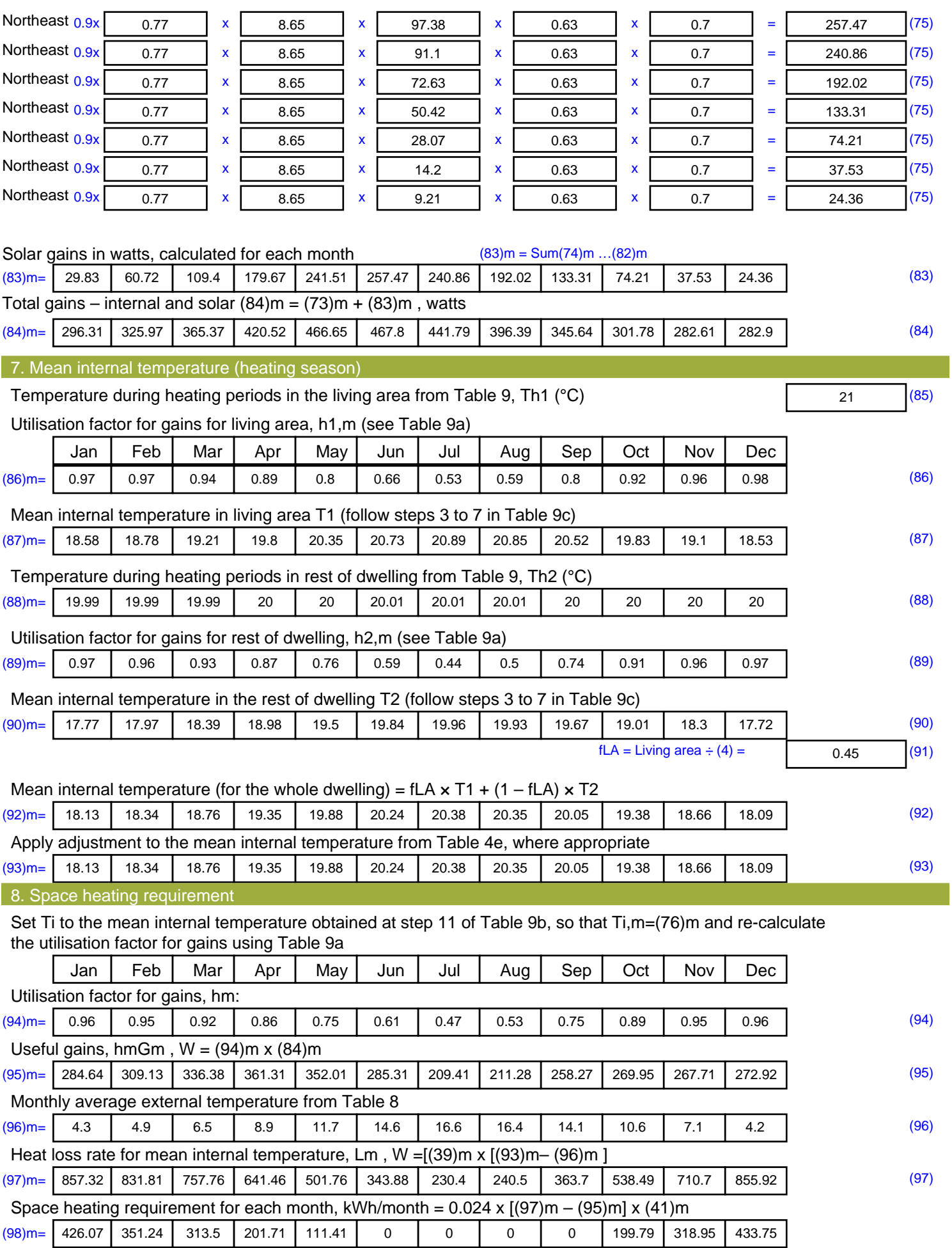

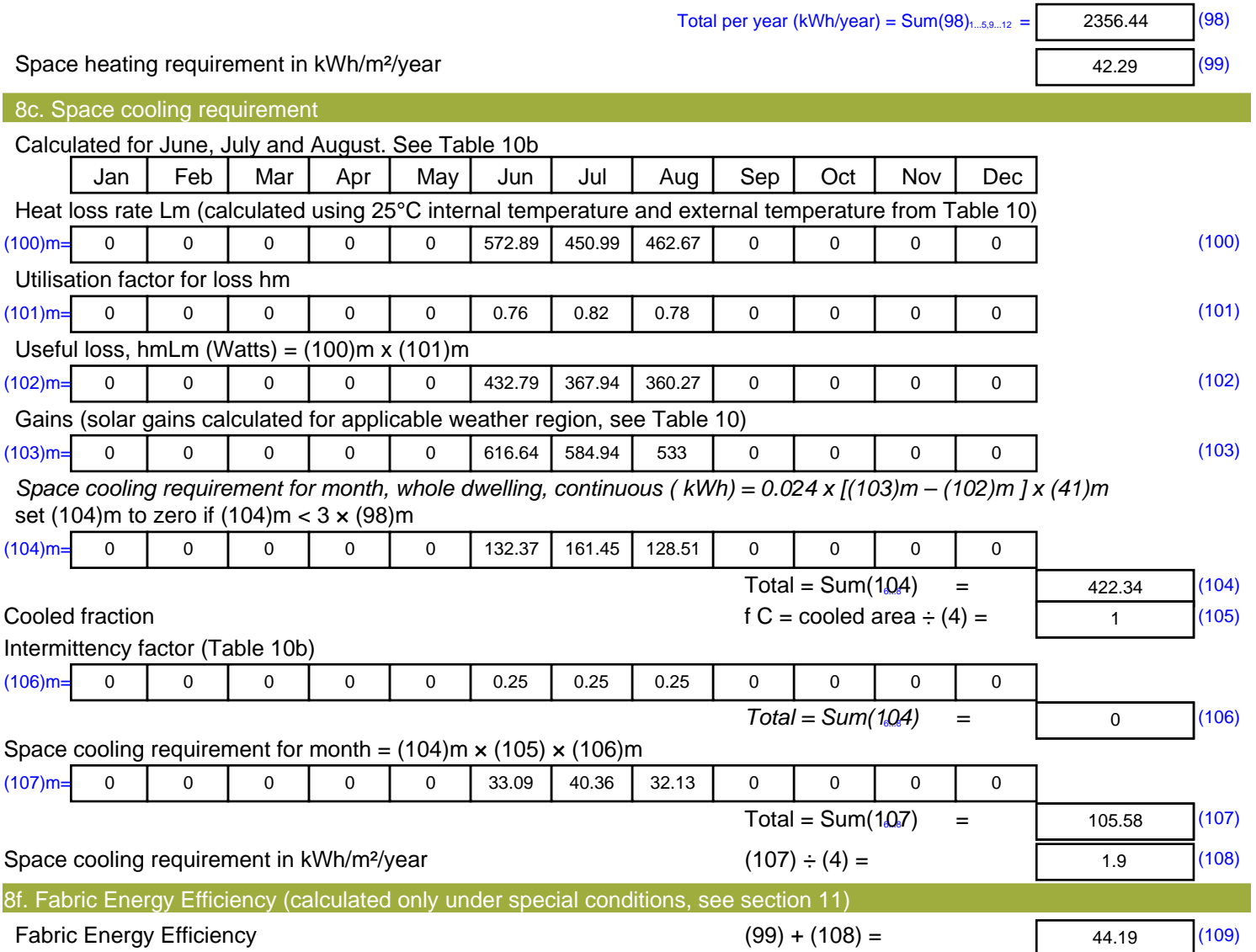

## **SAP Input**

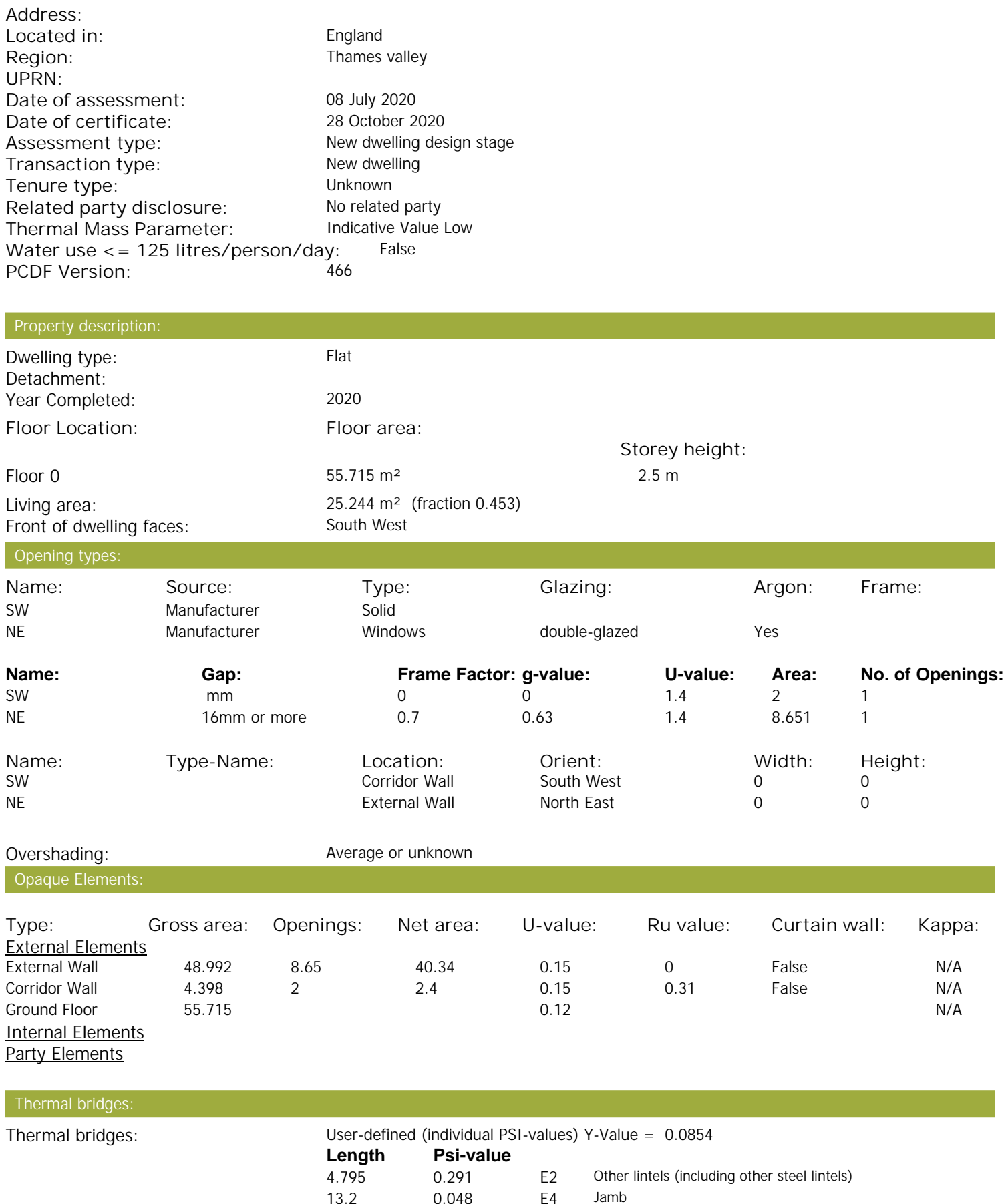

18.099 0.158 E5 Ground floor (normal)

Property Details: Plot 3

## **SAP Input**

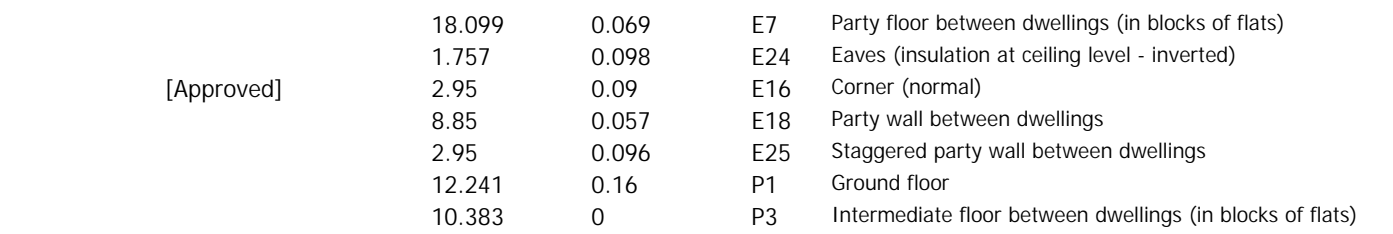

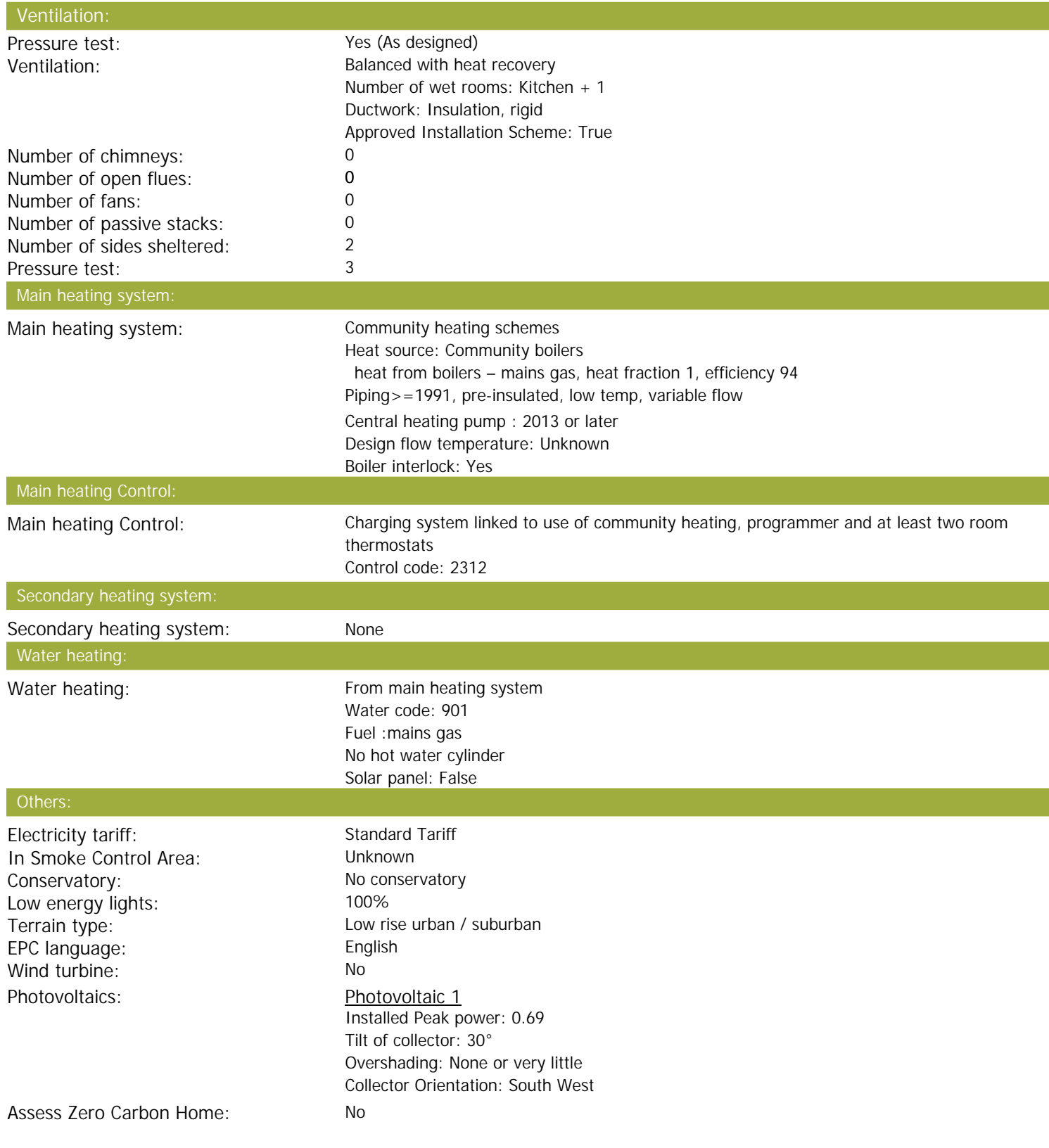

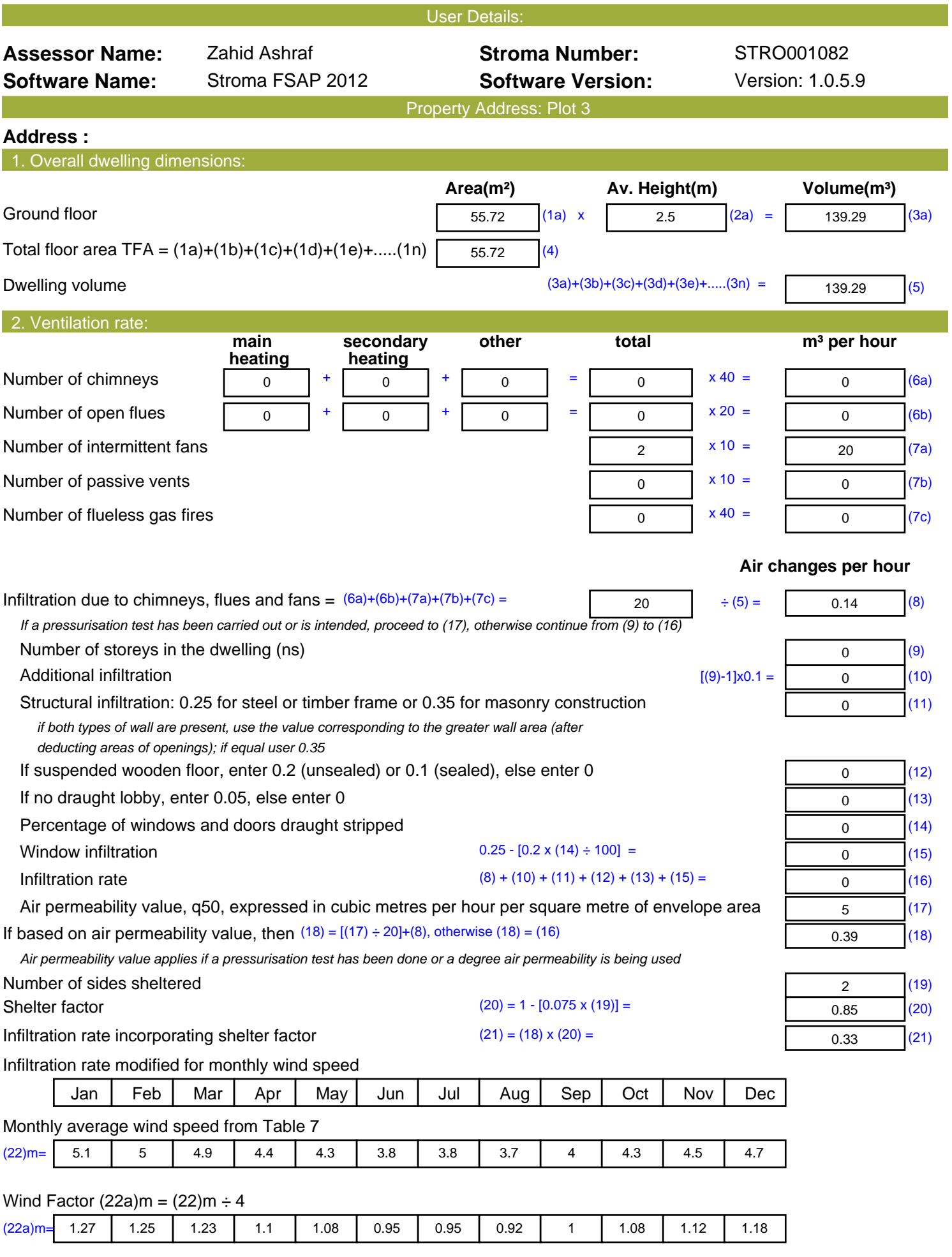

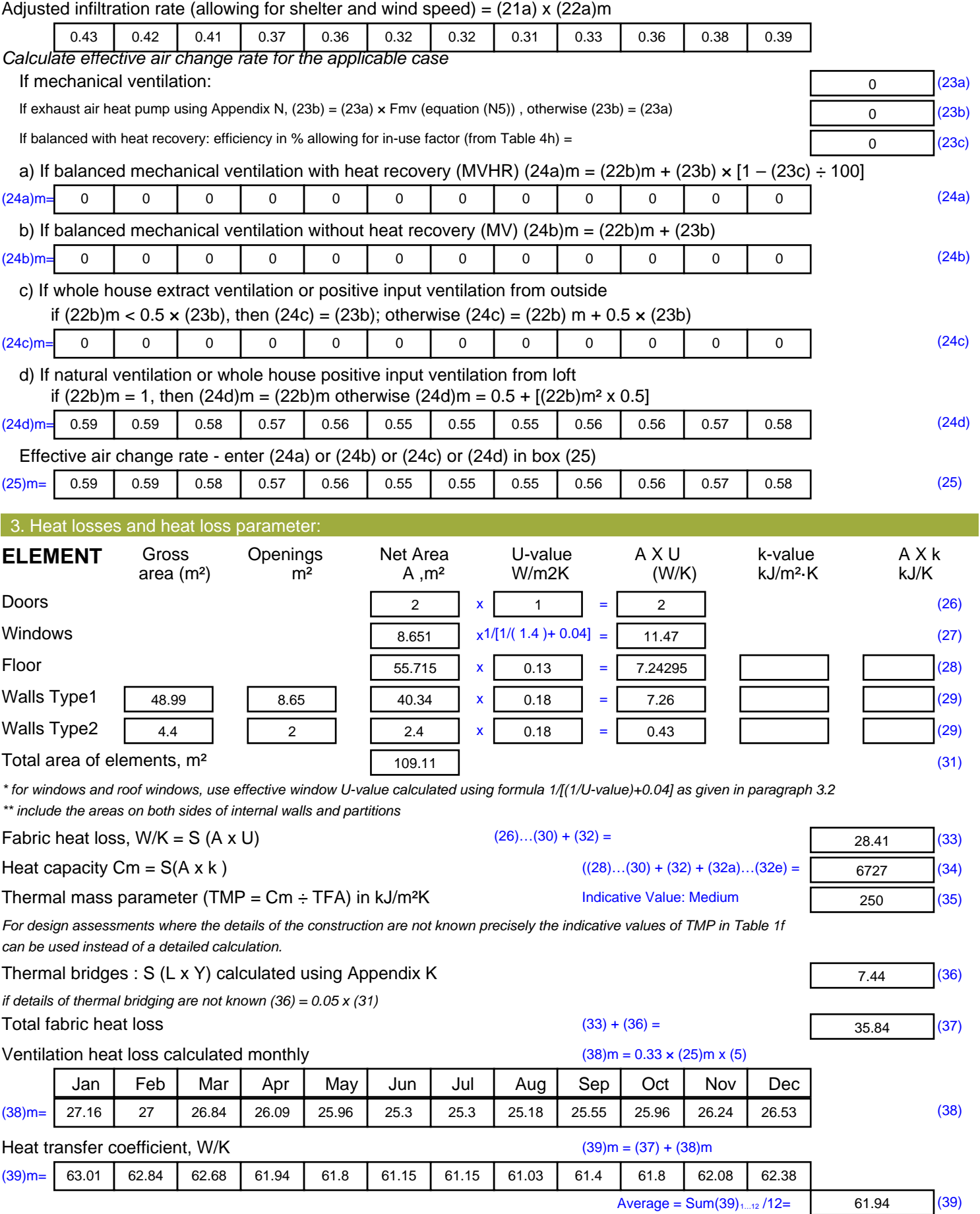

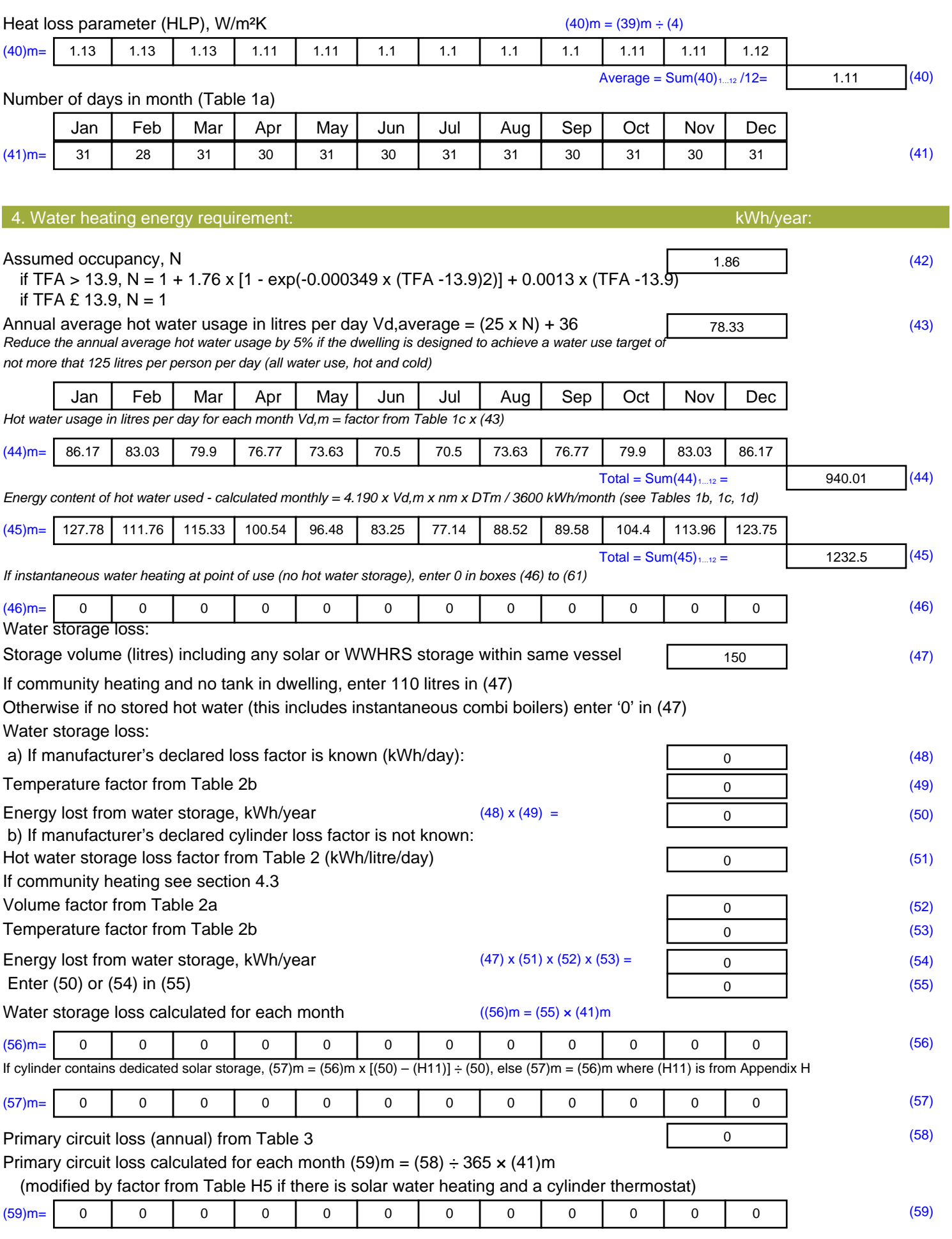

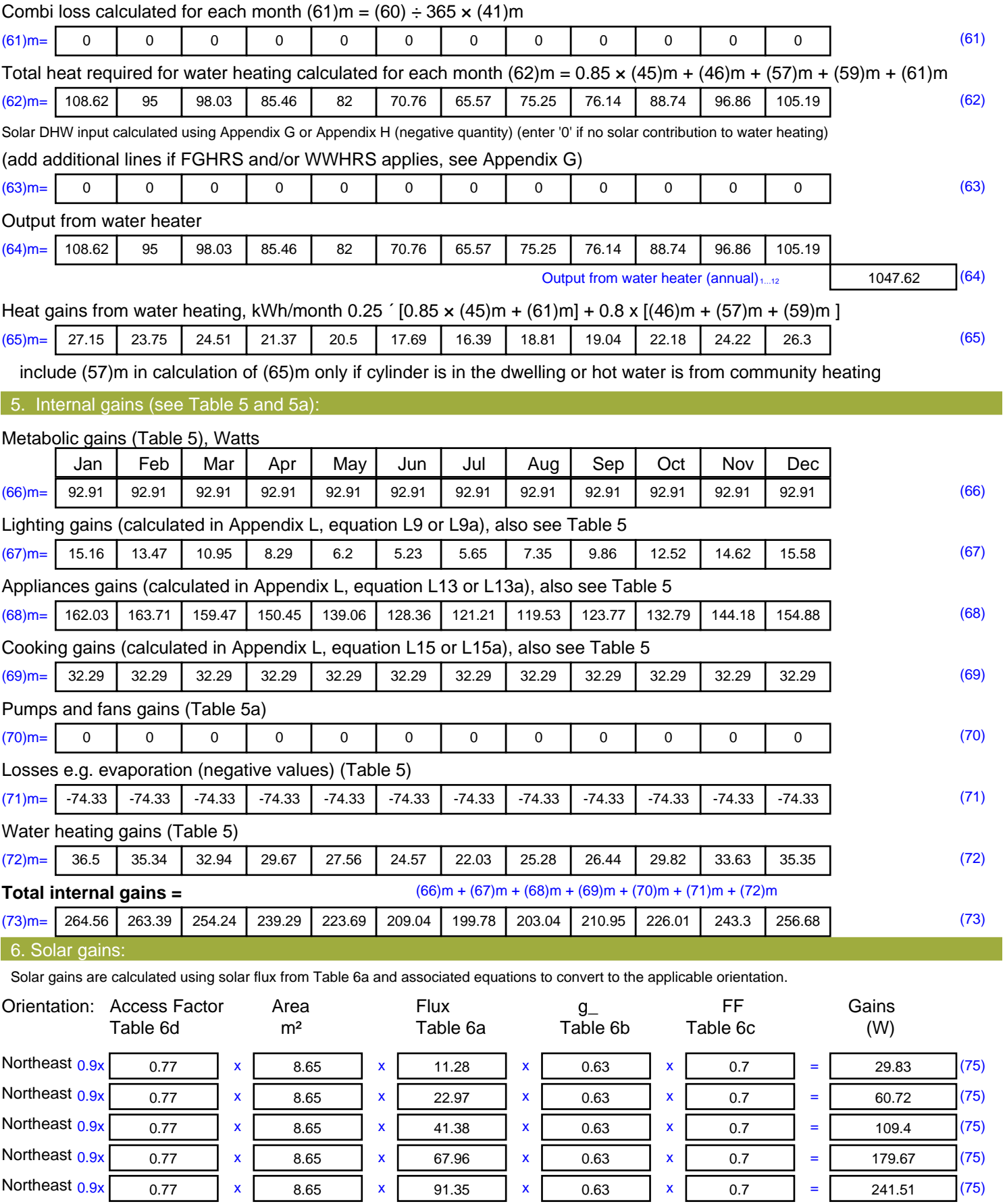

![](_page_22_Picture_740.jpeg)

![](_page_23_Picture_375.jpeg)

![](_page_24_Picture_490.jpeg)

![](_page_25_Picture_549.jpeg)

![](_page_26_Picture_516.jpeg)

![](_page_27_Picture_701.jpeg)

![](_page_28_Picture_740.jpeg)

![](_page_29_Picture_313.jpeg)

![](_page_30_Picture_419.jpeg)

![](_page_31_Picture_148.jpeg)

![](_page_32_Picture_492.jpeg)

![](_page_33_Picture_549.jpeg)

![](_page_34_Picture_568.jpeg)

![](_page_35_Picture_694.jpeg)

![](_page_36_Picture_740.jpeg)

![](_page_37_Picture_439.jpeg)

![](_page_38_Picture_99.jpeg)

**TER =** 20.38 (273)